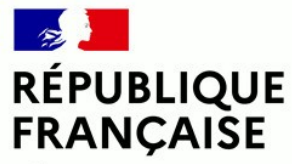

Liberté Égalité Fraternité

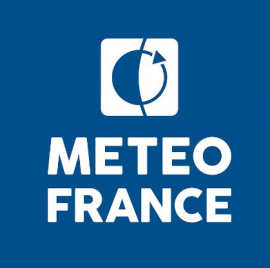

## Unboxing Seafords

Laurent LABBE *Météo-France, La Réunion laurent.labbe@meteo.fr*

*September 2021*

## **Unboxing Seafords**

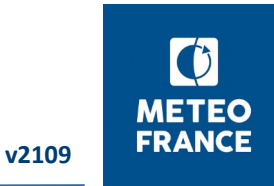

Prerequisite : R software (min 3.5.0) – option : Rstudio (Windows)

Download the archive files from the website: http://www.meteo.fr/temps/domtom/La\_Reunion/meteoreunion2/climatologie/SWIO/swiocof-new.html SEAFORDS-global-v2109.tar.gz : new version of the software SEAFORDS-DATA-Test.tar.qz : starting dataset (for a first install)

Extract the archives in your working directory:

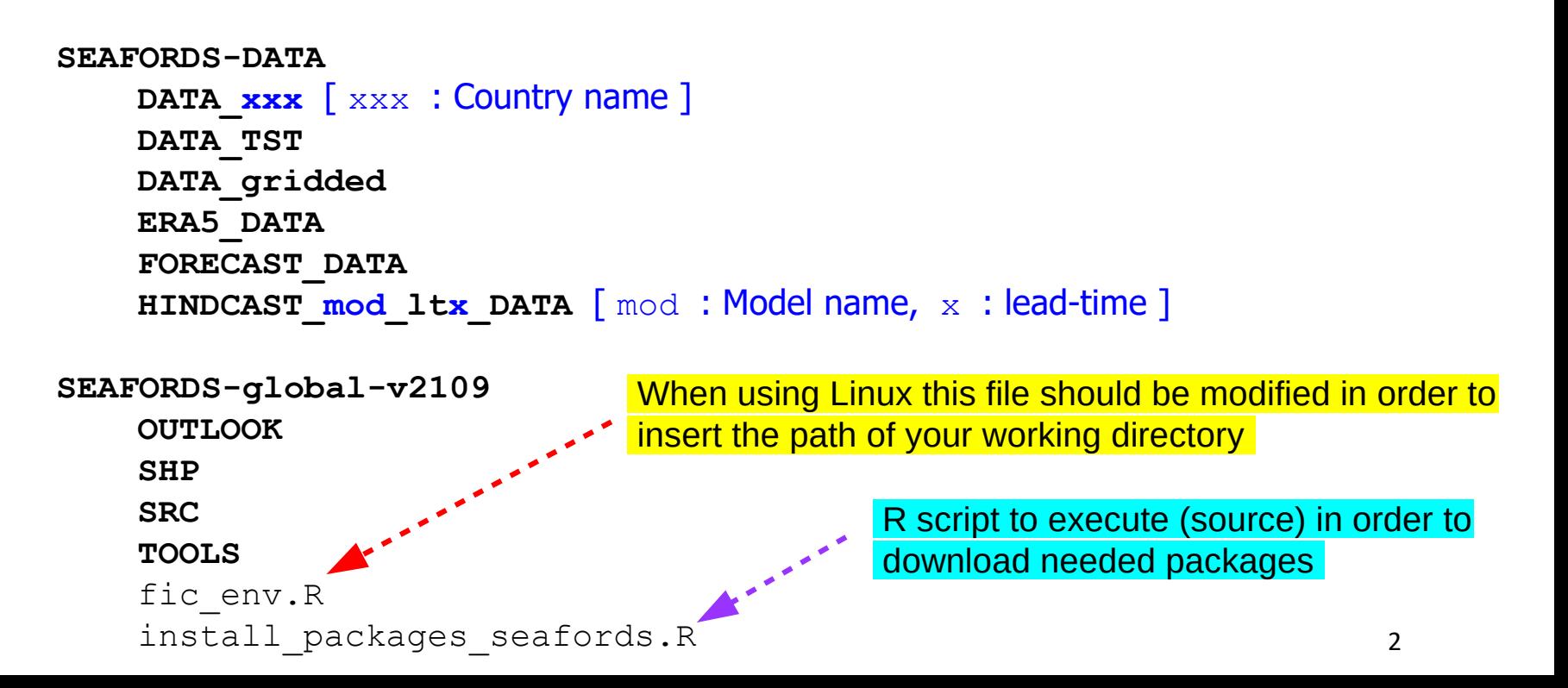

## **Unboxing Seafords** v<sub>2109</sub>

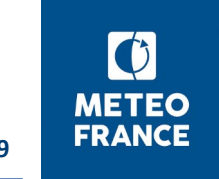

Preliminary tests (checking everything is OK):

- in **TOOLS** execute successively:
	- **ACP.R Composites.R YearlyAnalysis.R**

Check the presence of resulting images in **TOOLS/OUTPUT**

- in **OUTLOOK** execute :

**Seasonal\_Outlook.R**

Check the presence of resulting images in **OUTLOOK/OUTPUT**

## **To start working you should download the up-to-date data (gridded, ERA5 reanalysis and GCM forecats) from the website.**